## 1159543 - Modules for reading sales prices

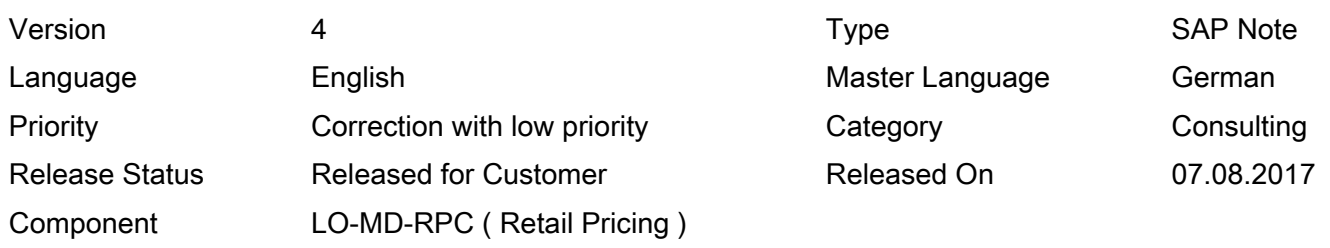

Please find the original document at [https://launchpad.support.sap.com/#/notes/ 1159543](https://launchpad.support.sap.com/#/notes/%0d%0a%0d%0a%201159543)

## Symptom

In the sales price calculation environment, there are some function modules that can also be used by other applications for reading sales prices.

This note lists the modules with their scope of functionality to help you choose the most suitable module for sales price determination in a specific application.

Basic advantages and disadvantages of the module:

The correct choice if you are interested in the sales price that is currently valid (that is, for a defined key date):

- SALES\_PRICE\_READ:
	- Works with standard pricing (function module PRICING) and therefore has an affect on performance.
	- Returns ALL condition types of the pricing procedure.
	- Returns scales
- SALES\_PRICE\_DIRECTLY\_READ:
	- Delivers optimal performance compared to SALES\_PRICE\_READ since it reads the condition table entries directly (with the module CONDITION\_RECORD\_READ) and does not call the function module PRICING.
	- Customizing for the sales price calculation must be maintained for the module to be used. The module reads the prices (condition type, pricing procedure, and so on) according to how they are saved in the sales price calculation.
	- Returns only the SALES PRICES from the sales price calculation.
	- Does not return scales.

The correct choice if you are interested in sales prices within a time interval (or analysis period):

SALES\_CONDITIONS\_READ:

- Affects performance since it in turn calls the module SALES\_PRICE\_READ, which works with the standard module PRICING (see above).
- Returns only the sales conditions (?).
- Returns scales.
- $\bullet$ SALES CONDITIONS DIRECTLY READ:
	- Called via call of the module SALES\_CONDITIONS\_READ with the parameter PI\_DIRECT\_READ  $= 'X'.$
	- Optimal performance: Direct access to the condition tables with the module CONDITION\_RECORD\_READ.
	- Can also return scales when you implement Note 1045588 or if you have Release 500.
	- 1. Function module SALES\_PRICE\_READ

Also refer to the function module documentation for the module:

'..... You use this function module for determining sales prices (sales conditions) from the master conditions. The import structure PI\_I\_SPR contains the information, for which material and for which organizational level the sales prices should be determined. The export structure PESPR transfers data from the import structure, in part supplemented on the basis of a check of the organizational structure. In addition, the structure contains information on the sales price conditions found......'

At least the following fields must be filled in the import structure PI\_I\_SPR:

MATNR: Material number An organizational unit for which prices should be found: VKORG: Sales organization VTWEG: Distribution channel WERKS: Plant OR (plant and price list are not allowed at the same time) PLTYP: Price list Also: PRSDT: Key date on which a price should be found TABKZ: Indicator (entries should be made in the export tables).

Functioning of the module:

First, a pricing procedure must be determined, based on which the sales price is determined:

Either a pricing procedure is assigned to the module in PI\_ISPR-VKALS or a pricing procedure is determined as follows:

The procedure from Customizing is used (transaction VOK0 -> Pricing procedure -> Proc.determination or transaction OVKK) -> key distribution chain, document pricing procedure A, and a customer pricing procedure (determined as follows):

 $\bullet$ Anonymous customers are determined from the control of the POS inbound profile of the reference site of the distribuition chain (in the plant data); in Customizing: Sales and Distribution -> POS Interface -> Inbound -> Aggregated Sales Control or Control Sales As Per Receipts.

2017-09-29 Page 3/5

- If this is not maintained, then the reference site is used as the customer. The customer pricing procedure in the sales area data (KNVV-KALKS) entered there is used if it is maintained; otherwise, the initial value of the customer pricing procedure is used.
- If there is no Customizing entry in this key, then the procedure VKP001 is used for a consumer distribution chain; procedure VKP002 is used for a distribution center distribution chain.

The communication structures KOMK and KOMP are then filled.

Finally, the module for determining the conditions is called in a procedure (function module PRICING).

In the end, the export structures PE\_I\_SPR, PE\_I\_KOMK, and PE\_I\_KOMP, and the table PE\_T\_KOMV are filled with the returned condition records, and (possibly) PE\_T\_SCALE is filled with the returned scale records.

## 1. Function module SALES\_PRICE\_DIRECTLY\_READ

Also refer to the function module documentation for the module:

'..... The sales price is not determined by pricing, but directly by an analysis of the condition table entries. This also gives rise to the name of this function module.

For the transferred organizational level, the system first determines the condition type for the sales or promotion price during pricing. In addition, the system fills the communication structures at the same time as the pricing. The determination of the sales prices is then carried out using the function module CONDITION\_RECORD\_READ...... '

Unlike the function module SALES\_PRICE\_READ, the module SALES\_PRICE\_DIRECTLY\_READ does not carry out a performance-intensive pricing with the function module PRICING.

SALES\_PRICE\_DIRECTLY\_READ instead calls the function module CONDITION\_RECORD\_READ, which processes the access sequences to the sales price. It does not use a pricing procedure.

Another important difference between SALES\_PRICE\_DIRECTLY\_READ and SALES\_PRICE\_READ is that SALES\_PRICE\_DIRECTLY\_READ does not read or return scales.

In the import structure PI\_I\_SPR, at least the same fields as in the module SALES\_PRICE\_READ must be filled: More detailed description: See above.

Functioning of the module:

The condition types that are relevant for the sales price are determined first. This is done based on the sales price calculation Customizing tables TWKAO, TWKG, TWLFE, and TWKZ.

The communication structures KOMK and KOMP are then filled.

The internal table T\_KSCHL is then processed with the relevant condition types and the function module CONDITION\_RECORD\_READ is read for each condition - reads the condition record directly from the database.

Finally, the export structures PE\_I\_SPR, PE\_I\_KOMK and PE\_I\_KOMP, and the table PE\_T\_VAKE are filled with the returned condition records.

2017-09-29 Page 4/5

Also refer to the function module documentation for the module:

'..... The temporal development of several condition types can be determined simultaneously with this module.....'

At least the following fields must be filled in the import structures:

PI\_KVEWE, PI\_KAPPL, and PI\_DATAB: These fields are filled with default values.

PI\_INCFI: Must be selected PI\_MATNR: Article number

PI\_WERKS: Plant

The required condition types can be transferred to the module in the table PI\_T\_KSCHL; if this table is empty, the condition types are read using the POS procedure of the specified branch (function module POS\_CUST\_ALLOWED\_COND\_READ).

The system returns the condition records (that have been found) in the table PE\_T\_SACO.

Furthermore, the module may return the following tables:

PE T\_TAXK: Table with tax codes PE\_T\_SCALE: Table with scales PE\_T\_KONDN: Table with returned free goods PE T\_KONDNS: Table with free goods scales

Functioning of the module:

The system first determines the required condition types using the POS procedure of the specified site if the conditions were not assigned to the module in the table PI\_T\_KSCHL.

The internal work structure PISPR is filled.

The system determines a sales price determination procedure that contains the required condition types. The system proceeds as follows during procedure determination in the module SALES\_PRICE\_READ:

The procedure from Customizing is used (transaction VOK0 -> Pricing procedure -> Proc.determination or transaction OVKK) -> key distribution chain, document pricing procedure A, and a customer pricing procedure (determined as follows):

- Anonymous customers are determined from the control of the POS inbound profile of the reference site of the distribuition chain (in the plant data); in Customizing: Sales and Distribution -> POS Interface -> Inbound -> Aggregated Sales Control or Control Sales As Per Receipts.
- If this is not maintained, then the reference site is used as the customer. The customer pricing procedure in the sales area data (KNVV-KALKS) entered there is used if it is maintained; otherwise, the initial value of the customer pricing procedure is used.
- If there is no Customizing entry in this key, then the procedure VKP001 is used for a consumer distribution chain; procedure VKP002 is used for a distribution center distribution chain.

The entered condition types and the condition types of the procedure are compared.

A table is set up with periods in which the conditions must be determined; they lie between the PI\_DATAB (date from) assigned to the module or the calculated PI\_DATAB (date from), and the specified PI-DATBI (date to).

In the end, the condition records are either read directly from the condition tables using the module SALES\_CONDITIONS\_DIRECTLY\_READ (if the import parameter PI\_DIRECT\_READ is set) or they are determined using the module SALES\_CONDITIONS\_READ\_KVEWE\_A.

1. Function module SALES\_CONDITIONS\_DIRECTLY\_READ

Notes:

The function module SALES\_CONDITIONS\_DIRECTLY\_READ is called from the function module SALES\_CONDITIONS\_READ if the import parameter PI\_DIRECT\_READ is set. Read the description for SALES\_CONDITIONS\_READ with regard to filling the import parameter.

The module SALES\_CONDITIONS\_DIRECTLY\_READ is "scales-enabled" when you implement Note 1045588 or as of Release 500.

Functioning of the module:

The module determines the required condition records directly using the module CONDITION\_RECORD\_READ from the condition tables.

Other Terms

Pricing, sales price calculation

Reason and Prerequisites

Consulting note:

This note is released internally only and summarizes information about different sales price determination function modules.

In addition, a module for purchase price determination is presented.

Solution

Select one of the function modules described above that meets your requirements for reading sales prices.

## Other Components

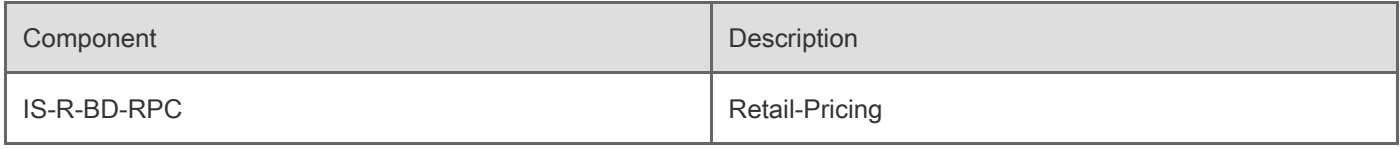

[Terms of use](https://support.sap.com/support-programs-services/about/terms-of-use.html) | [Copyright](http://www.sap.com/corporate-en/about/legal/copyright/index.html) | [Trademark](http://www.sap.com/corporate-en/about/legal/copyright/index.html#trademark) | [Legal Disclosure](http://www.sap.com/corporate-en/about/legal/impressum.html) | [Privacy](http://www.sap.com/corporate-en/about/legal/privacy.html)